## Obsah

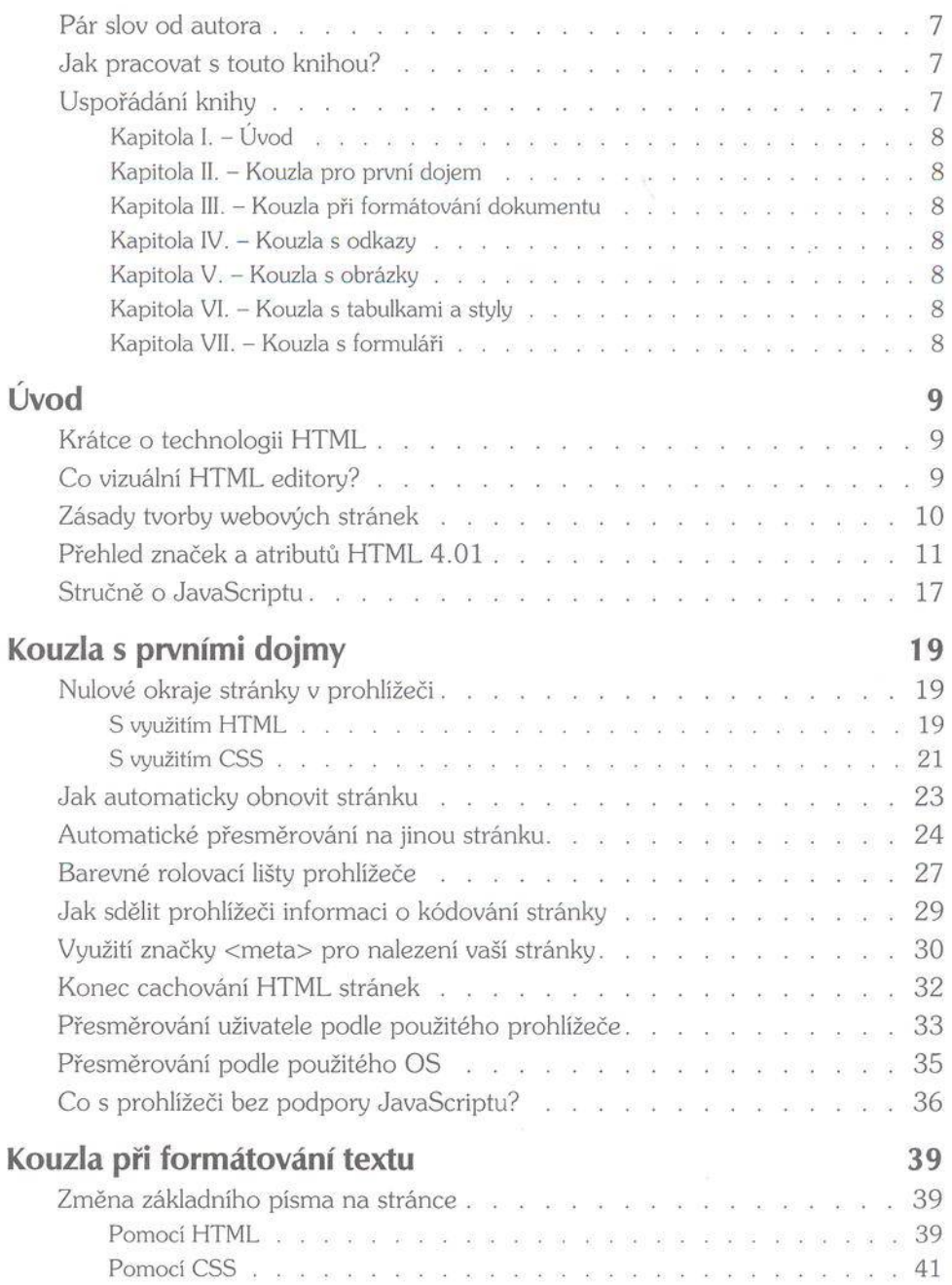

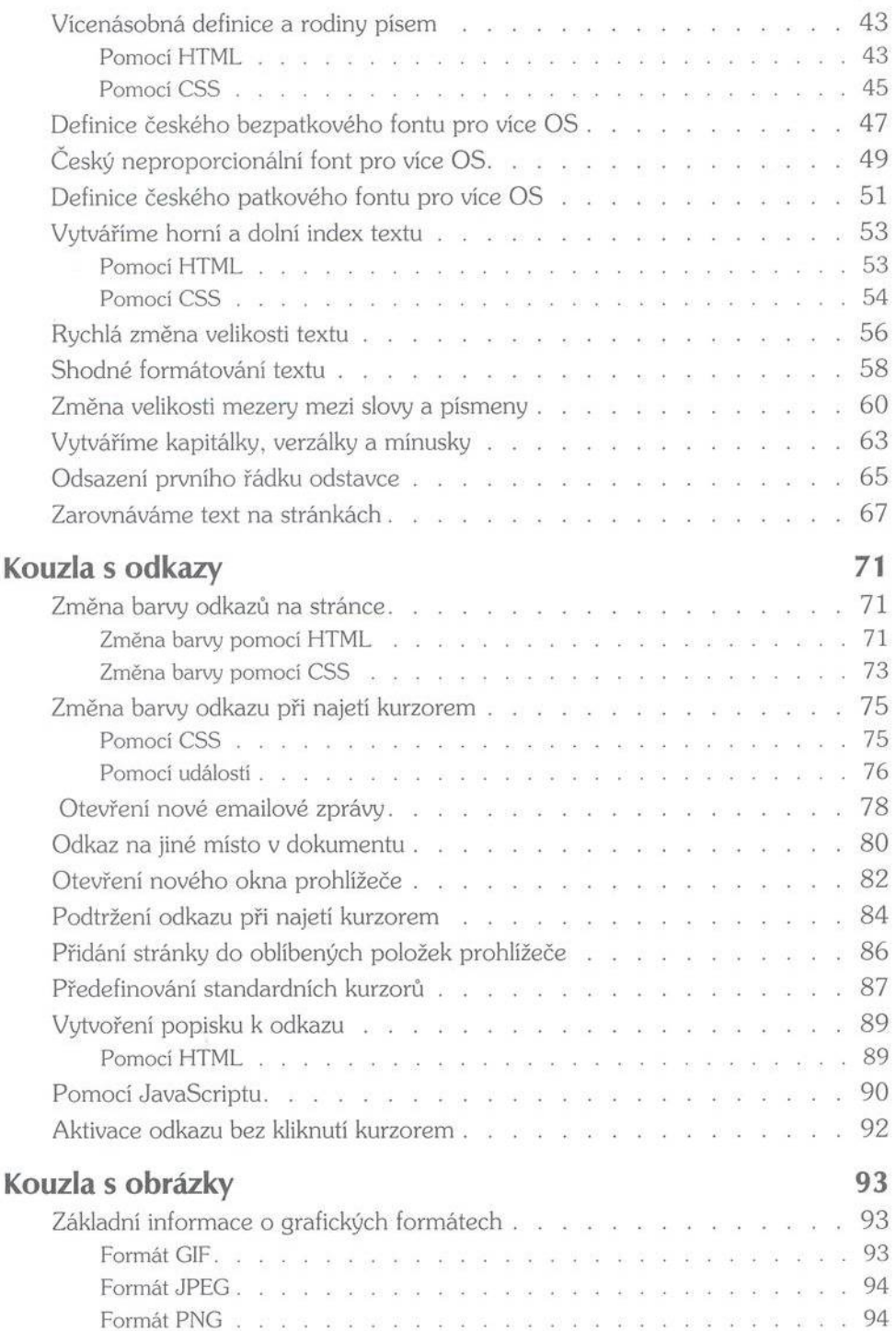

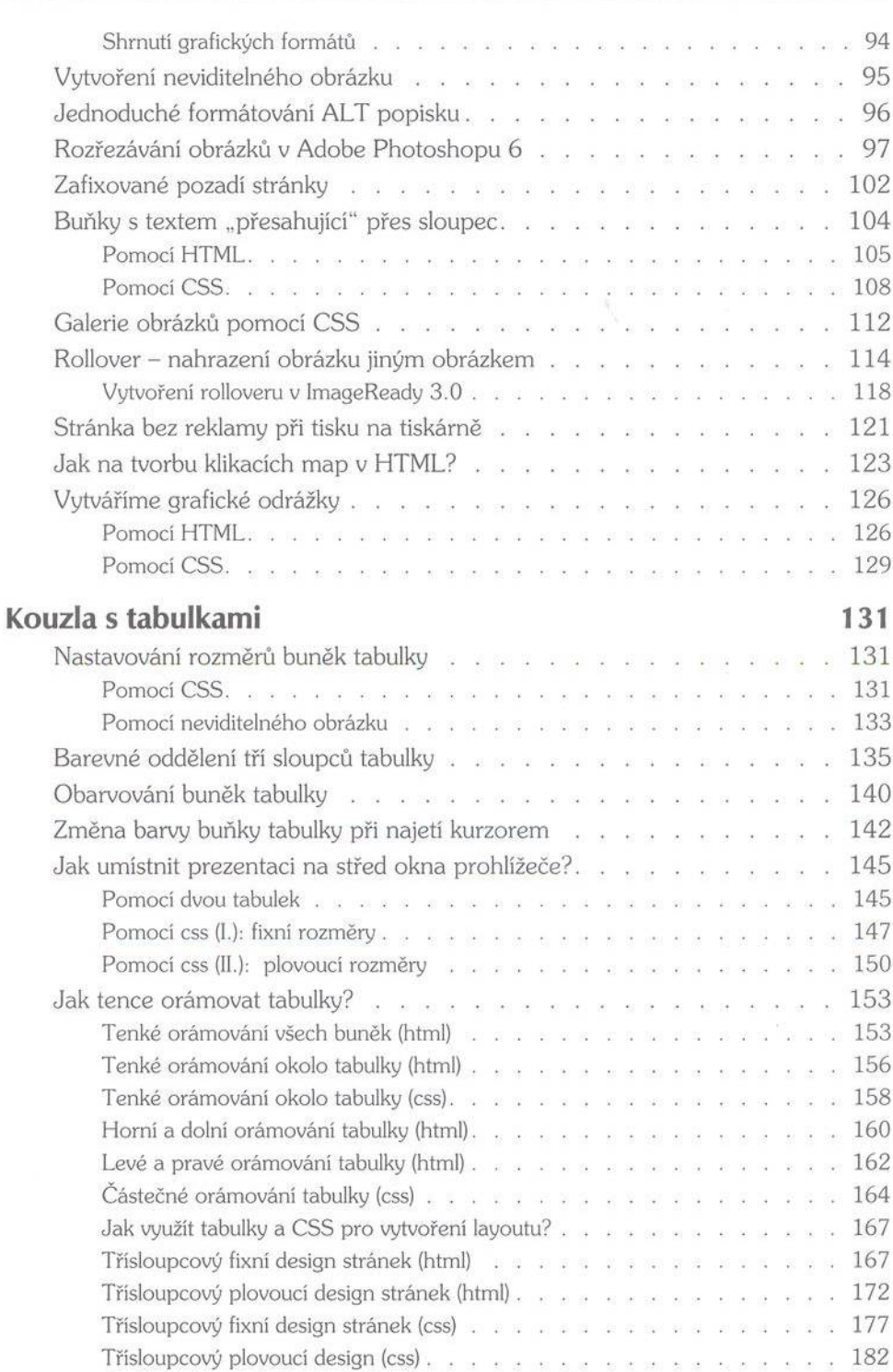

Obsah

 $\bar{\alpha}$  $\sim$   $\sim$  $\frac{1}{2}$  $\overline{\mathbf{z}}$  $\alpha$  $\bar{z}$ 

í.

 $\sqrt{5}$ 

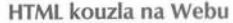

 $\sqrt{6}$ 

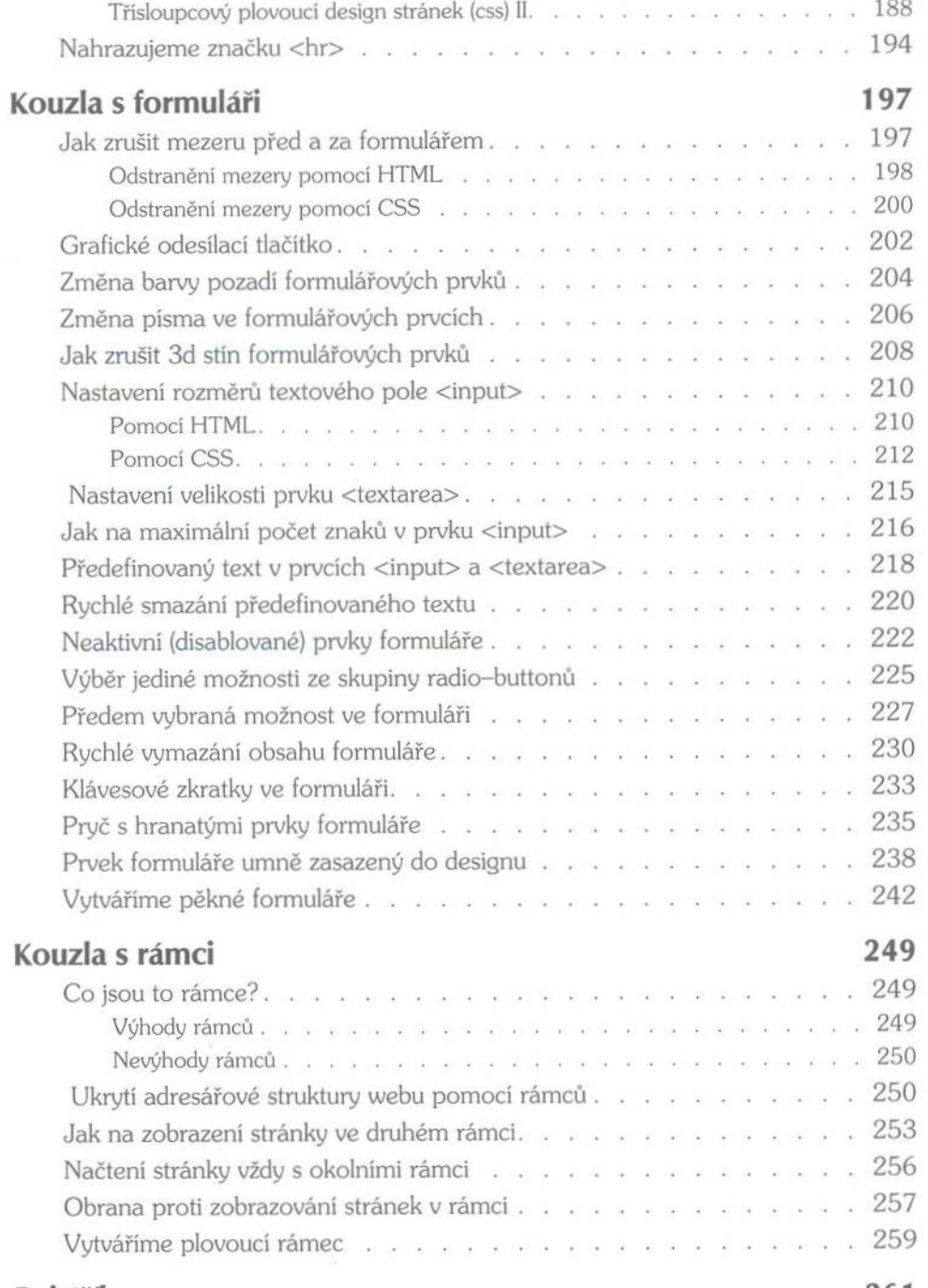

## Rejstřík